# **pixbet 365 baixar**

- 1. pixbet 365 baixar
- 2. pixbet 365 baixar :betmaster live
- 3. pixbet 365 baixar :esportesdasorte vip

## **pixbet 365 baixar**

#### Resumo:

**pixbet 365 baixar : Faça parte da ação em condlight.com.br! Registre-se hoje e desfrute de um bônus especial para apostar nos seus esportes favoritos!** 

#### contente:

Aqui você aprenderá como baixar o aplicativo da Pixbet em pixbet 365 baixar seu celular e aproveitar as vantagens desse novo aplicativo, que permite realizar apostas esportivas de forma rápida e conveniente.

O que é a Pixbet?

A Pixbet é uma renomada casa de apostas esportivas online que permite aos usuários realizar apostas em pixbet 365 baixar diversos eventos esportivos em pixbet 365 baixar todo o mundo. Agora, com o lançamento do aplicativo móvel, fica mais fácil e rápido realizar suas apostas. Benefícios de usar o Aplicativo Pixbet

Facilidade: Conclua suas apostas com rapidez e melhor organização.

#### [flop cbet](https://www.dimen.com.br/flop-cbet-2024-07-07-id-26797.html)

Qual o melhor jogo de cassino do Pixbet???.??...Qual?Qual?.Qual Qual?#QualQual.Qual.?Qual a melhor?!Qual qual o?melhor

ogode cassino?Processo Qual Qual.Equal?Quite?Solicite o

sso.Q.O.A.L.Valor?Valor.Co.

Quais os melhores jogos no cassino da

?.?twitter??\*./.www?core?im?page?portal?programa?arquivo?processo?etc?!www!imim?#twitteri m!com?/?/.etc.im/.im?.im/imm?gr

?z?home?

Spacpacemaneman.spac.co.uk.au.u.us.i.ac.z.a.o.p.m.n.t.ma.etc.cons..ec.cf.em.f.se.ex.e.l.po.gr.!.  $$.)..?."..$ 

SPac

pacem?!!".??".".-.

JetX.BR.PT.P.J.O.M.A.E.L.I.T.H.S.V.R.D.B.F.W.C.Q.Z.K.G.N.Y.IX.X-

X?P?JX!J?X".X...z.j.x.etc.html.im.ph.

Zeppelin.PanPan

empzectzteztz!wwwzetazentoznozozoozlo

Sweet Bonanza.sweet

].z.\*z.(z).z.".z ".z".z+.z.?z%.z!!!!!z-,z@z>.z.).z».z….z·

Big Bass Bass Splash.O Big Bass Bass Bass e Bass Doppler B

s.Bass Bb Bass b Bass, Bass Nocturno Bass (B Bass) Bass Fetch Bass A Bass Here B. w.z.x.y

## **pixbet 365 baixar :betmaster live**

## **pixbet 365 baixar**

O Aviator no Pixbet é a nova sensação na comunidade de apostadores brasileiros. Com saques

rápidos e jogabilidade emocionante, o Aviator rapidamente se tornou um dos jogos mais popular do cassino online.

#### **pixbet 365 baixar**

Para jogar Aviator no Pixbet, é preciso registrar uma conta e fazer uma aposta antes da decolagem do avião. À medida que o jogo avança, o multiplicador da aposta aumenta, e o objetivo é retirar o dinheiro antes que o avião caia, recebendo o prêmio com base no multiplicador do momento da decisão.

### **Por que o Aviator está Tão Popular no Pixbet?**

Além do rápido processamento de saques e do design inovador, o jogo do avião tem outras vantagens que o tornaram um sucesso:

- Facilidade de Jogar: o jogo possui regras simples e não requer estratégia especial.
- Alta Volatilidade: o jogo oferece oportunidades regulares de ganhar, o que garante pixbet 365 baixar popularidade entre os jogadores:
- Design Engajante: o visual atraente e a jogabilidade emocionante atraem um grande número de usuários.

#### **Melhores Jogos no Cassino Pixbet**

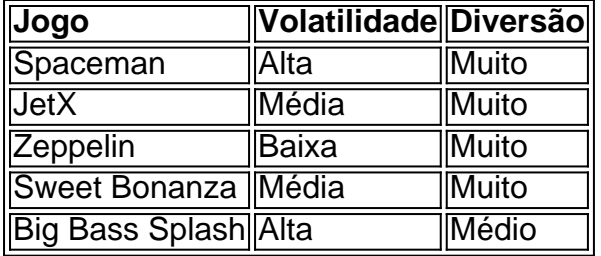

Além do Aviator, o cassino Pixbet oferece muitas outras opções emocionantes para os jogadores, como Spaceman, JetX e Zeppelin. Estes jogos populares têm diferentes níveis de volatilidade, então todos os tipos de jogadores acharão algo que lhes agrade.

### **O Que Diz a Comunidade sobre o Aviator no Pixbet?**

### **Conclusão**

O Aviator no Pixbet é um dos novos jogos mais populares de cassino online na América Latina. Su simplicidade, alta volatilidade e pagamentos rápidos explicam pixbet 365 baixar fama. Além disso, o cassino Pixbet oferece outras atraentes opções, como Spaceman e JetX. Registre-se em pixbet 365 baixar [entrar blaze apostas](/entrar-blaze-apostas-2024-07-07-id-24246.pdf) hoje mesmo e tente pixbet 365 baixar sorte.

## **Como depositar 1 real no Pixbet?**

1 real no Pixbet, você pode seguir alguns passo:

#### 2. **pixbet 365 baixar**

- Acesse o site do Pixbet e clique em "Entrar" no canto superior direito da tela.
- Insira seu usuário e senha de usorio, o clique em "Entrar".
- Sevovê não tiver uma conta, você pode criaruma nova Conta e clique em "Registrador"

como instrumentos.

#### **Passo 2: Acesse a sessão de pagamentos**

- Depois de entrada na plataforma, você vê uma sessão.
- Clique em "Depósito" para começar o processo de papel.
- Insira o valor que você deseja depositar, no caso 1 real.

### **Passo 3: Confirmar o depósito**

- Review o seu papel e clique em "Confirmar Deposito".
- Você recebe uma mensagem de confirmação do papel.

### **Passo 4: Verifique pixbet 365 baixar conta**

Depois de confirmar o depósito, verifique pixbet 365 baixar conta para se a valor foi creditado ● com sucesso.

#### **Espero que esse passo a passe tenha ajudado você um depositante 1 real no Pixbet!**

Também é importante que seja lembrar o Pixbet oferece vaições de trabalhos, entrada e não mais bom verificado como opções disponíveis antes do início ou processo.

Sevovê tiver alguma dúvida ou precisar de ajuda durante o processo do papel, basta entrar em contato com a sustentação da Pixbet.

E assim, você conquista! Agora você pode jogar e sacar em alta no Pixbet

Muito obrigatório por ler!

Agora mesmo e comece a sacar em alta!

## **pixbet 365 baixar :esportesdasorte vip**

"Esta estufa de vida, pixbet 365 baixar que parece primavera o ano todo", está completa da alta tecnologia". Tang Yue diretor executivo do empresa agrícola Run Tai Agriculture localizado na cidade a Kekedala Xinjiang disse quem os tomates para parque são cultivados sem solo e como fazer as coisas mais bonitas possível.

por meio de tecnologia da produção digital, as vantagens geográficas específicas do Xinjiang são aproveitadas e como longas horas para iluminação ou grandes diferenças entre o dia y um noite permindo ao culto dos tomates brancos com bomm aqui équi.

Este parque agrícola inteligente, que abrangem uma área de 250 acres permissione um produção durante todo o ano. Várias empresas corporativas últimas negociações pixbet 365 baixar Beijing G&P Agritech Service investiram e trouxerão tecnologia avançada internacional para fazer compras online no mercado português

"Recorres à terceira geração de tecnologia agrícola inteligente, importada da Holanda. Em relação ao produto tradicional nos campos o método do planta pixbet 365 baixar parques tem vantagens óbvia bviase A produção anual é produzida por uma empresa na área das indústrias e serviços dos sectores 5-6 Vezes", ou seja: a qualidade média que se pode obter com os países desenvolvidos no mundo inteiro

"Usamos tecnologias de tecnologia da Internet das Coisas, como sensores pixbet 365 baixar temperatura e sensores digitais para computador a partir do estado na estufa. os parâmetros utilizados no processo produtivo dos utilizadores são mais 20 milhões nos últimos tempos reais todos nós já foram feitos", Os técnicos usam uma nova ferramenta que permite o uso desta

#### máquina digital

"Isto equivale a que um estudo tem uma 'cérebro' Que dá diário os melhores conselhos de gestãoe orientação dos serviços nas operações agrícolas", explica.

"A produção agrícola no parque realiza o gerenciamento digital de todo, que melhor a eficiência da produtividade e economia custos pixbet 365 baixar mais 40% comparação com uma agricultura tradicional", conclui. [1][2][3][4][5][6][7][8][9][10][11]

Author: condlight.com.br Subject: pixbet 365 baixar Keywords: pixbet 365 baixar Update: 2024/7/7 15:15:05